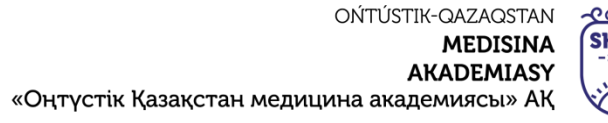

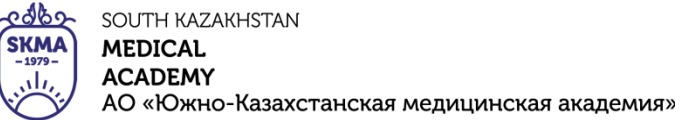

# ПОШАГОВАЯ ИНСТРУКЦИЯ О ТОМ, КАК ПОЛЬЗОВАТЬСЯ **CHATGPT**

Шымкент

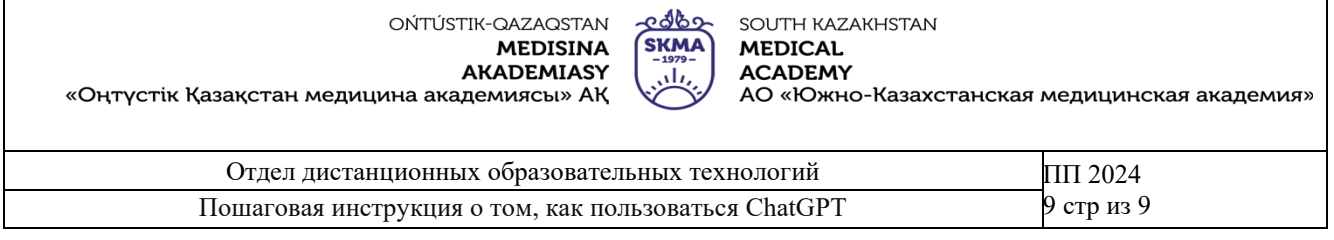

# ЧТО ТАКОЕ СНАТСРТ?

ChatGPT - это искусственный интеллект, который создан для общения с людьми на естественном языке. Он основан на технологии GPT (Generative Pre-trained Transformer), разработанной компанией OpenAI. ChatGPT способен генерировать текст, отвечая на вопросы, участвуя в диалогах и помогая решать задачи.

### Основные понятия

Генерация текста - ChatGPT способен генерировать текст на основе входных данных. Это позволяет создавать читаемые и контекстуально согласованные тексты на разные темы.

Понимание контекста - Модель учится понимать контекст и связи между словами, что делает ее способной генерировать ответы, учитывающие предшествующий диалог.

Многозадачность - ChatGPT может использоваться для различных задач, таких как генерация текста, ответы на вопросы, синтез научных статей и многое другое.

### Основные преимущества ChatGPT:

Естественное общение: ChatGPT ведет диалоги на естественном языке, что делает его легким в использовании.

Широкий функционал: ChatGPT может помочь в решении различных задач, от ответа на вопросы до создания контента.

Адаптивность: Система обучается на основе взаимодействия с пользователями, становясь более точной и полезной с течением времени.

Доступность: ChatGPT доступен через различные платформы, включая веб-интерфейсы и АРІ.

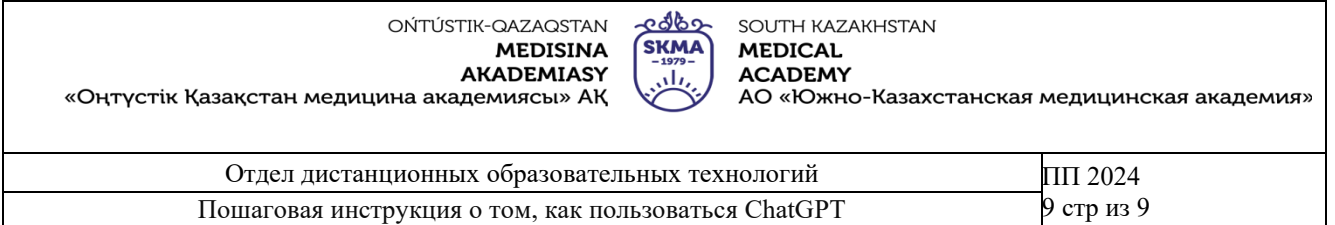

# **КАК НАУЧИТЬСЯ ПОЛЬЗОВАТЬСЯ CHATGPT**

# **РЕГИСТРАЦИЯ И ДОСТУП**

Зарегистрируйтесь на платформе, предоставляющей доступ к ChatGPT

<https://chat.openai.com/auth/login>

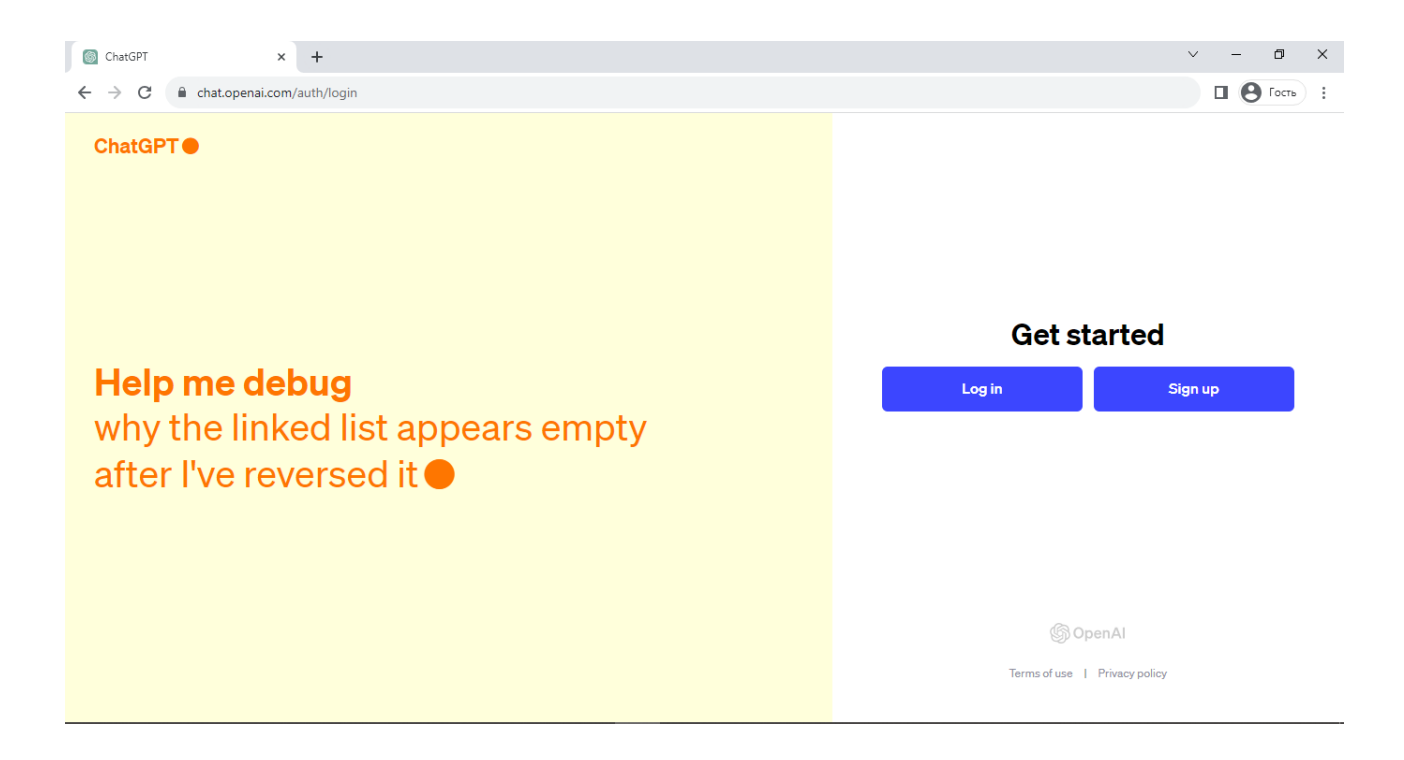

- Нажмите на кнопку "Sign Up" или "Регистрация".

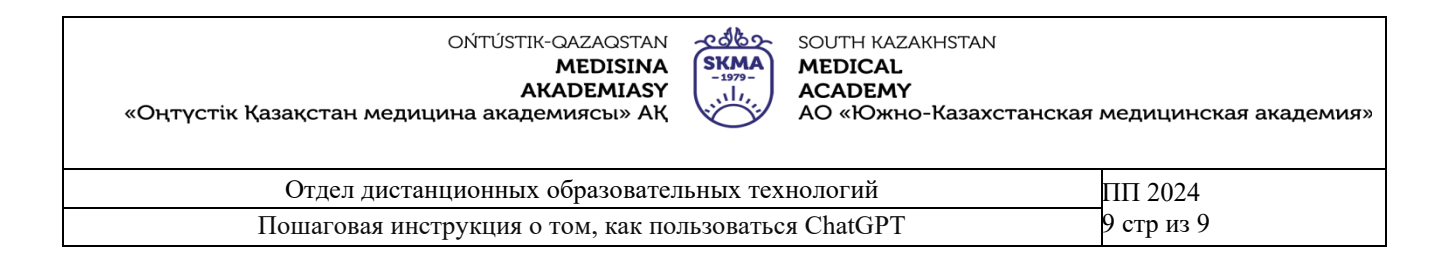

#### Создать аккаунт

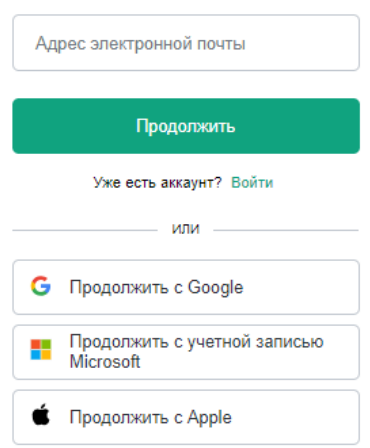

- Заполните необходимую информацию, такую как электронная почта и пароль.

- Подтвердите свою учетную запись через электронную почту.

- Откройте интерфейс ChatGPT.

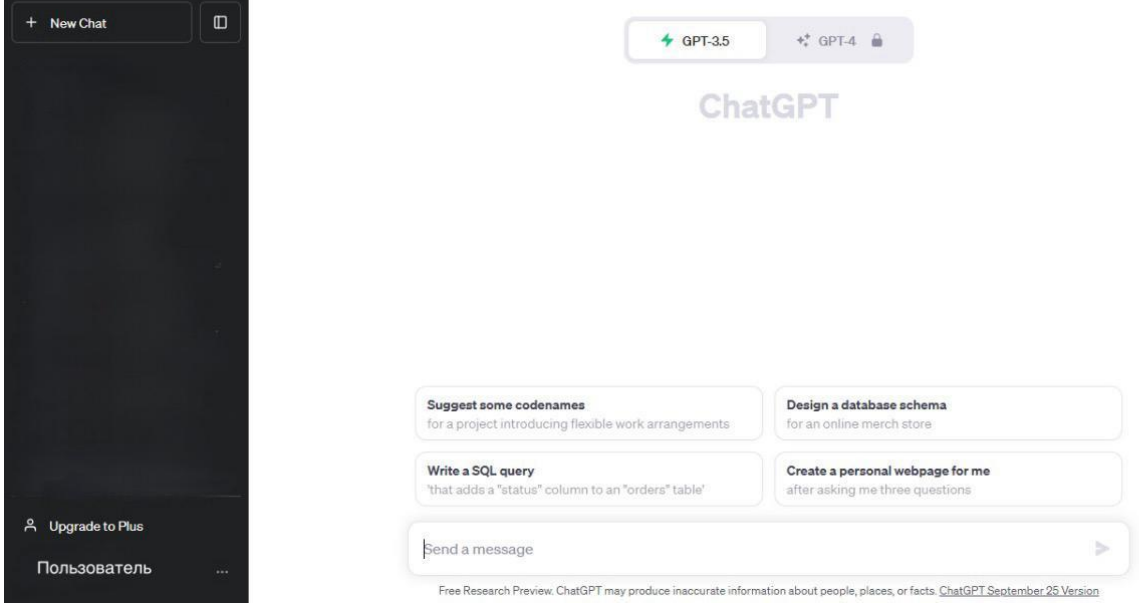

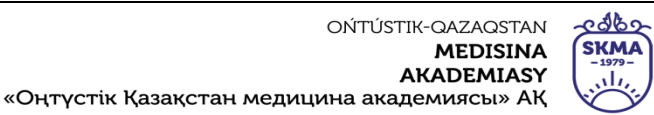

SOUTH KAZAKHSTAN **MEDICAL ACADEMY** АО «Южно-Казахстанская медицинская академия»

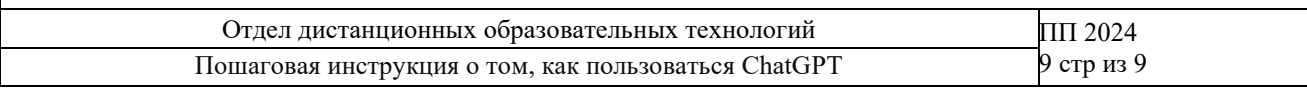

- Введите свой запрос или начните диалог с помощью набора текста в предоставленном поле ввода.

- Нажмите "Отправить" или аналогичную кнопку для отправки запроса.

- Дождитесь ответа от ChatGPT.

# **КАК НАУЧИТЬСЯ ПОЛЬЗОВАТЬСЯ CHATGPT**

## **Подготовка Запросов**

- Определите цель взаимодействия с ChatGPT.

- Сформулируйте четкие и конкретные вопросы и запросы.

# **Определение ролей и задач:**

Роль пользователя: Вы определяетесь как пользователь, который задает вопросы или начинает диалог с ChatGPT.

Роль ChatGPT: ChatGPT выступает в роли искусственного интеллекта, отвечая на вопросы и участвуя в диалогах с пользователями.

Задачи: ChatGPT может помочь в решении широкого спектра задач, таких как ответы на вопросы, генерация текста, помощь в решении проблем и другие.

### **Экспериментируйте с различными типами запросов:**

Попробуйте формулировать запросы разного типа, например, задавайте вопросы, запрашивайте информацию, просите совета или даже просите ChatGPT создать текст на определенную тему.

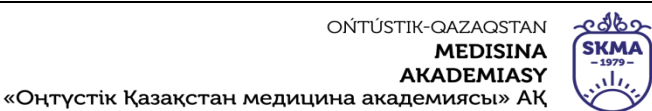

SOUTH KAZAKHSTAN **MEDICAL ACADEMY** АО «Южно-Казахстанская медицинская академия»

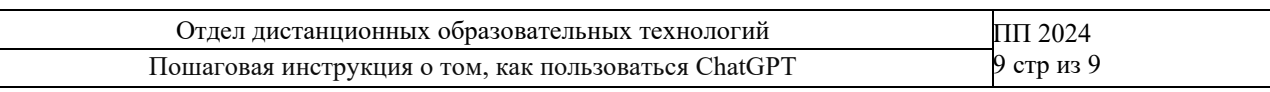

# **ПРИМЕРЫ ДЛЯ РАЗЛИЧНЫХ СИТУАЦИЙ:**

Диалог с ChatGPT:

Пользователь: Привет, как твои дела?

ChatGPT: Привет! У меня все отлично, спасибо за спрос. Чем могу помочь?

## Получение информации:

Пользователь: Какие преимущества использования искусственного интеллекта в образовании?

ChatGPT: ИИ позволяет создавать учебные программы и материалы, которые адаптируются к индивидуальным потребностям и способностям каждого ученика. Это способствует более эффективному обучению и улучшает успеваемость

Помощь в решении проблемы:

Пользователь: У меня проблемы с настройкой моего устройства, что мне делать?

ChatGPT: Пожалуйста, опишите свою проблему подробнее, чтобы я мог предложить вам наилучшее решение.

### Генерация текста:

Пользователь: Мне нужен краткий обзор о теории относительности.

ChatGPT: Теория относительности - это фундаментальная теория в физике, разработанная Альбертом Эйнштейном в начале 20-го века. Она описывает, как гравитация влияет на структуру времени и пространства и является основой для современной астрофизики и космологии.

*Чем больше вы будете пользоваться ChatGPT, тем лучше вы поймете его возможности и ограничения.*

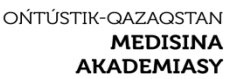

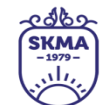

SOUTH KAZAKHSTAN **MEDICAL ACADEMY** АО «Южно-Казахстанская медицинская академия»

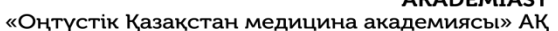

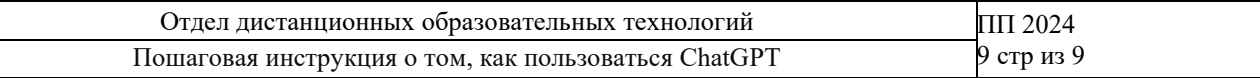

### You

помоги составить ситуационную задачу для моих студетов и распиши критерии оценки

 $(1/2)$ 

#### ChatGPT

Конечно, вот ситуационная задача для ваших студентов на медицинскую тему:

#### Ситуационная задача: "Экстренный вызов"

#### Сценарий:

Вы являетесь медицинским работником в скорой помощи. Вам поступил экстренный вызов о возможном сердечном приступе. Прибыв на место, вы обнаруживаете пациента, который жалуется на сильную боль в груди и онемение в левой руке. Вам необходимо провести первичный медицинский осмотр, оценить состояние пациента и предоставить неотложную помошь.

Критерии оценки:

#### 1. Понимание ситуации и эффективное общение:

- Способность понять и интерпретировать сообщения пациента о его состоянии.
- \* Умение задавать релевантные вопросы для получения дополнительной информации.
- Четкое и понятное объяснение действий, которые вы собираетесь предпринять, пациенту и его окружающим.

#### 2. Оценка состояния и принятие решений:

- \* Способность оценить основные признаки сердечного приступа (боль в груди, онемение в левой руке и т. д.).
- \* Принятие быстрых и эффективных медицинских решений на основе предоставленной информации.
- Выполнение неотложных процедур, направленных на предоставление первой помощи (например, оказание кардиопульмон  $\downarrow$ ) ой реанимации).